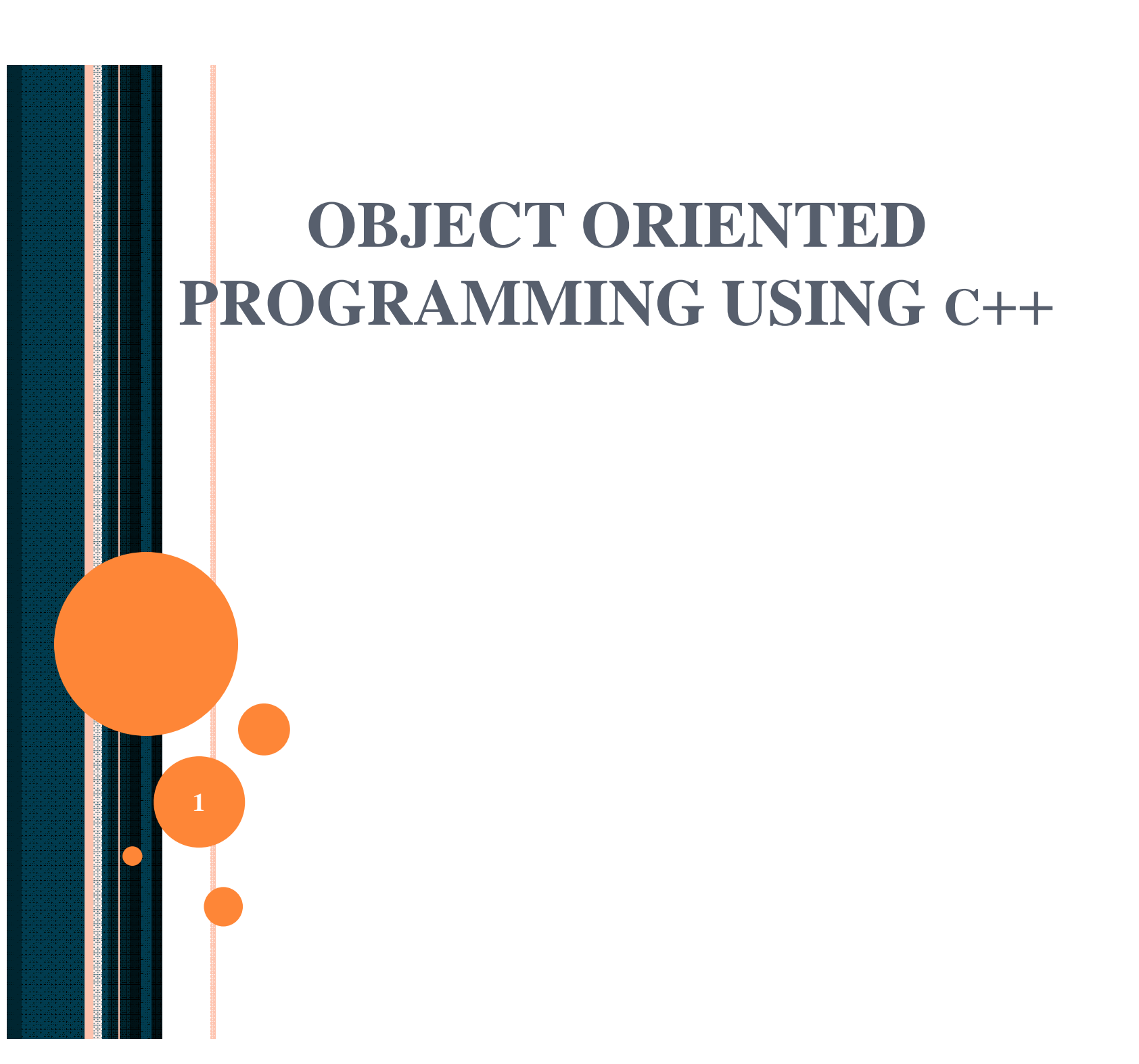

### PROBLEM SOLVING WITH

### THE OBJECT OF PROGRAMMING

**Fourth Edition** 

### WALTER SAVITCH

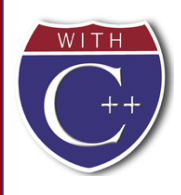

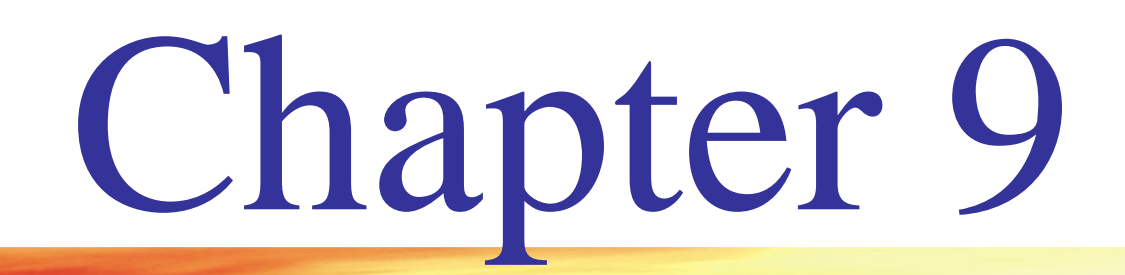

## Separate Compilation and Namespaces

Created by David Mann, North Idaho College

**Slide 3**

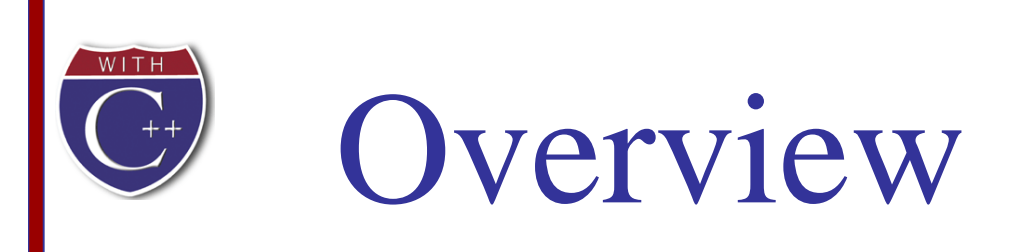

- Separate Compilation (9.1)
- Namespaces (9.2)

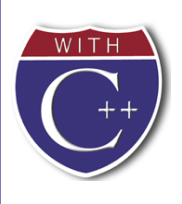

### Separate Compilation

- $\blacksquare$  C++ allows you to divide a program into parts
	- Each part can be stored in a separate file
	- Each part can be compiled separately
	- A class definition can be stored separately from a program.
		- This allows you to use the class in multiple programs

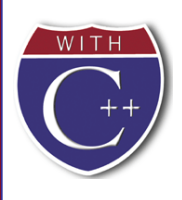

### ADT Review

- An ADT is a class defined to separate the interface and the implementation
	- All member variables are private
	- **The class definition along with the function and** operator declarations are grouped together as the interface of the ADT
	- Group the <u>implementation</u> of the operations together and make them unavailable to the programmer using the ADT

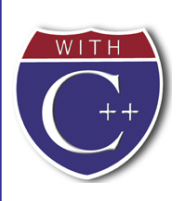

## The ADT Interface

### ■ The **interface** of the ADT includes

- **The class definition**
- The declarations of the basic operations which can be one of the following
	- Public member functions
	- **Friend functions**
	- Ordinary functions
	- **Overloaded operators**
- **The function comments**

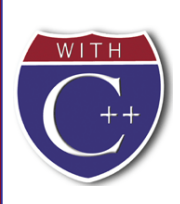

### The ADT Implementation

- The **implementation** of the ADT includes
	- **The function definitions** 
		- The public member functions
		- The private member functions
		- Non-member functions
		- **Private helper functions**
	- **Overloaded operator definitions**
	- **Member variables**
	- **Other items required by the definitions**

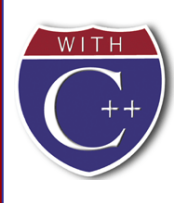

### Separate Files

- In  $C++$  the ADT interface and implementation can be stored in separate files
	- The **interface file** stores the ADT interface
	- The **implementation file** stores the ADT implementation

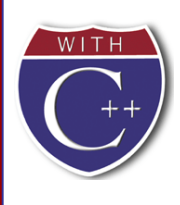

## A Minor Compromise

- The public part of the class definition is part of the ADT interface
- The private part of the class definition is part of the ADT implementation
	- This would hide it from those using the ADT
- $\blacksquare$  C++ does not allow splitting the public and private parts of the class definition across files
	- **The entire class definition is usually in the** interface file

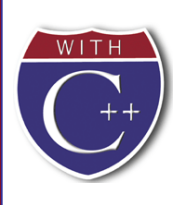

## Case Study: DigitalTime

- The interface file of the DigitalTime ADT class contains the class definition
	- The values of the class are:
		- **Time of day, such as 9:30, in 24 hour notation**
	- The public members are part of the interface
	- The private members are part of the implementation
	- The comments in the file should provide all the details needed to **use** the ADT

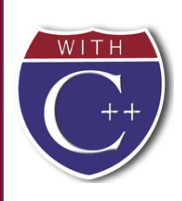

### Naming The Interface File

- The DigitalTime ADT interface is stored in a file named **dtime.h**
	- **The .h suffix means this is a header file**
	- **Interface files are always header files**
- A program using dtime.h must include it using an include directive

#include "dtime.h"

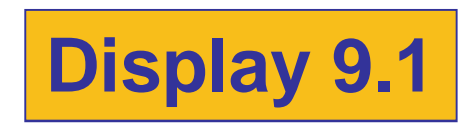

**Slide 12**

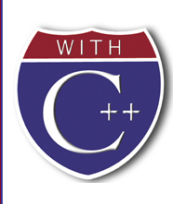

### #include " " or  $\langle > ? \rangle$

- $\blacksquare$  To include a predefined header file use  $\lt$  and  $gt$ #include **<**iostream**>**
	- $\blacksquare$  < and > tells the compiler to look where the system stores predefined header files
- To include a header file you wrote, use " and " #include **"**dtime.h**"**
	- $\blacksquare$  " and " usually cause the compiler to look in the current directory for the header file

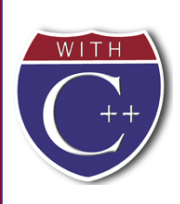

### The Implementation File

- Contains the definitions of the ADT functions
- Usually has the same name as the header file but a different suffix
	- Since our header file is named dtime.h, the implementation file is named **dtime.cpp**
	- Suffix depends on your system (some use .cxx or .CPP)

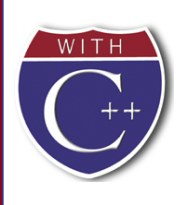

### #include "dtime.h"

**The implementation file requires an include** directive to include the interface file:

**#include "dtime.h"**

Display 9.2 (1) Display 9.2 (2) Display 9.2 (3) Display 9.2 (4)

**Slide 15**

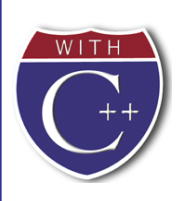

## The Application File

- The Application file is the file that contains the program that uses the ADT
	- $\blacksquare$  It is also called a driver file
	- **Must use an include directive to include the** interface file:

#include "dtime.h"

**Display 9.3**

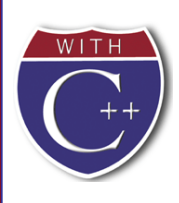

## Running The Program

- Basic steps required to run a program: (Details vary from system to system!)
	- Compile the implementation file
	- Compile the application file
	- **Link the files to create an executable program using** a utility called a **linker**
		- Linking is often done automatically

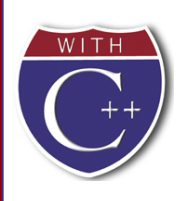

## Compile dtime.h ?

- The interface file is not compiled separately
	- The preprocessor replaces any occurrence of #include "dtime.h" with the text of dtime.h before compiling
	- Both the implementation file and the application file contain #include "dtime.h"
		- The text of dtime.h is seen by the compiler in each of these files
		- There is no need to compile dtime.h separately

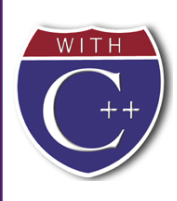

## Why Three Files?

### ■ Using separate files permits

- The ADT to be used in other programs without rewriting the definition of the class for each
- Implementation file to be compiled once even if multiple programs use the ADT
- Changing the implementation file does not require changing the program using the ADT

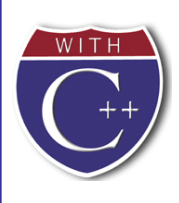

## Reusable Components

- An ADT coded in separate files can be used over and over
- **The reusability** of such an ADT class
	- Saves effort since it does not need to be
		- Redesigned
		- Recoded
		- Retested
	- Is likely to result in more reliable components

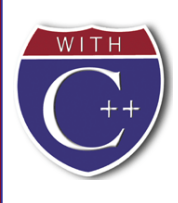

## Multiple Classes

- A program may use several classes
	- Each could be stored in its own interface and implementation files
		- Some files can "include" other files, that include still others
	- It is possible that the same interface file could be included in multiple files
	- $\blacksquare$  C++ does not allow multiple declarations of a class
	- **The #ifndef** directive can be used to prevent multiple declarations of a class

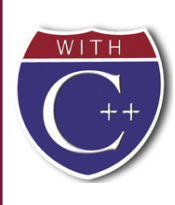

### Introduction to #ifndef

- **To prevent multiple declarations of a class,** we can use these directives:
	- **#define DTIME\_H**

adds DTIME\_H to a list indicating DTIME\_H has been seen

**#ifndef DTIME\_H**

checks to see if DTIME\_H has been defined

**#endif**

If DTIME\_H has been defined, skip to #endif

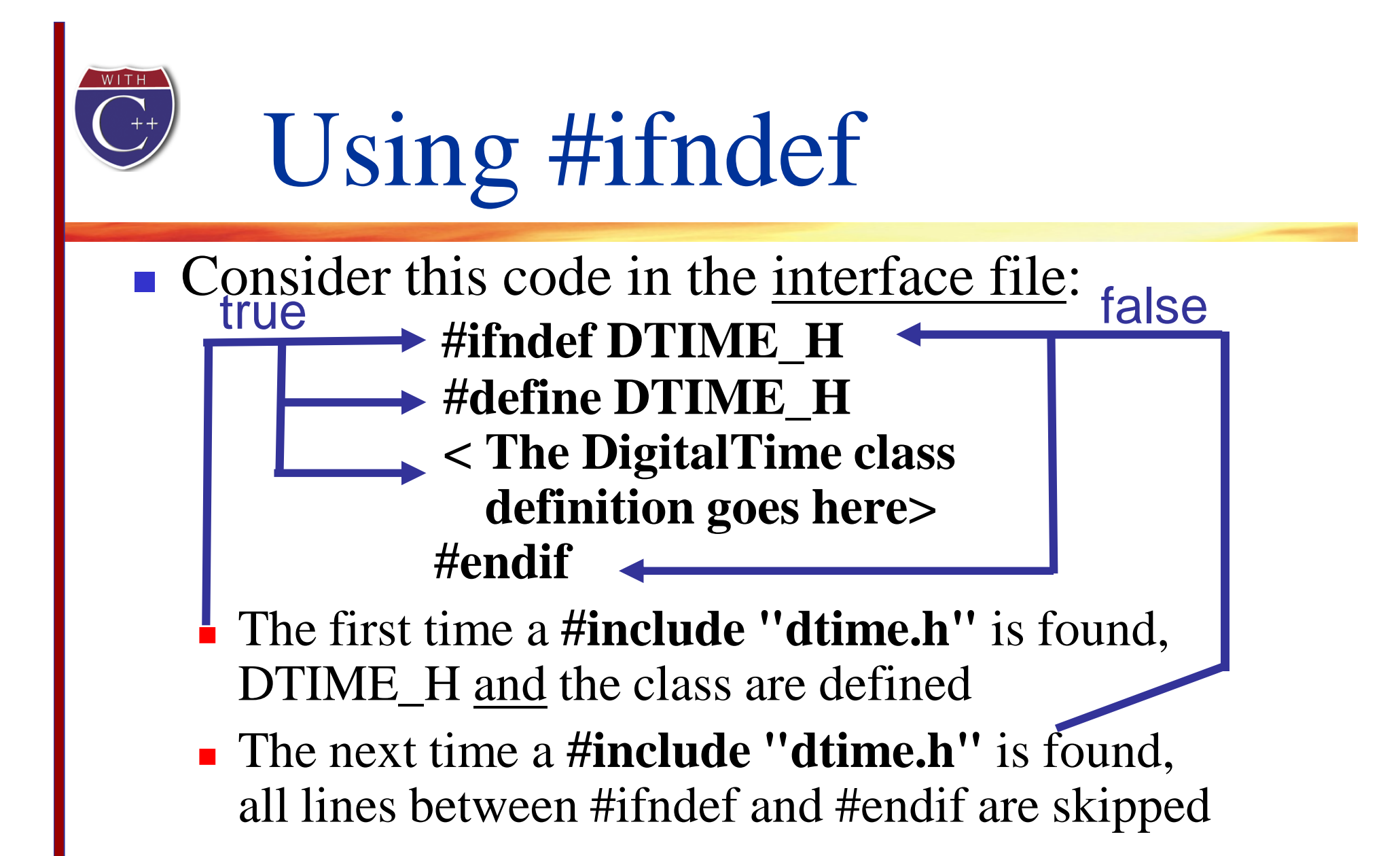

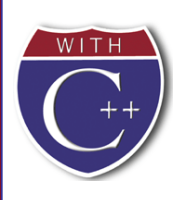

## Why DTIME\_H?

- **DIME** H is the normal convention for creating an identifier to use with ifndef
	- $\blacksquare$  It is the file name in all caps
	- $\blacksquare$  Use ' $\blacksquare$ ' instead of '.'
- You may use any other identifier, but will make your code more difficult to read

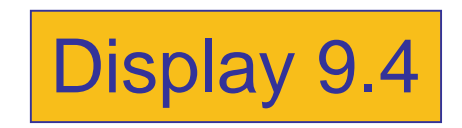

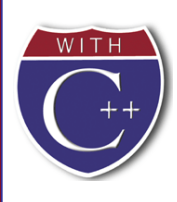

## Defining Libraries

- You can create your own libraries of functions
	- You do not have to define a class to use separate files
	- If you have a collection of functions...
		- Declare them in a header file with their comments
		- Define them in an implementation file
		- Use the library files just as you use your class interface and implementation files

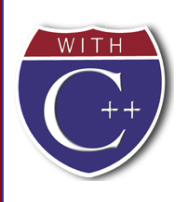

### Section 9.1 Conclusion

- Can you
	- Determine which belongs to the interface, implementation or application files?
		- Class definition
		- Declaration of a non-member function used as an operation of the ADT
		- Definition of a member function
		- The main part of the program
	- **Describe the difference between a**  $C++$  **class and an** ADT?

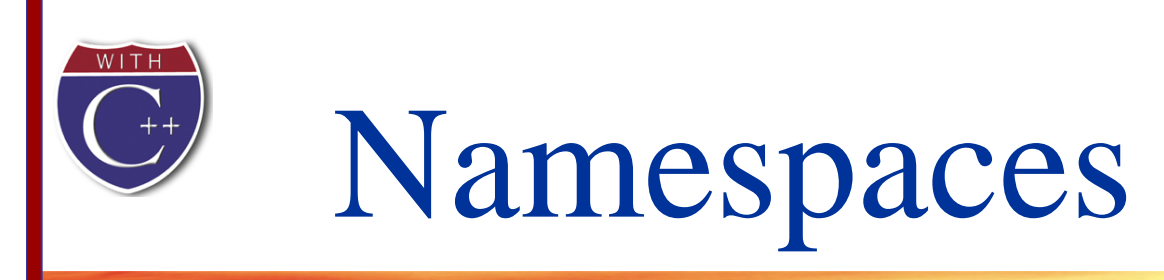

- A **namespace** is a collection of name definitions, such as class definitions and variable declarations
	- If a program uses classes and functions written by different programmers, it may be that the same name is used for different things
	- Namespaces help us deal with this problem

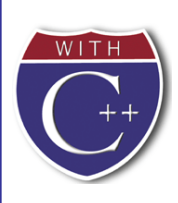

## The Using Directive

- $\blacksquare$  #include <iostream> places names such as cin and cout in the std namespace
- The program does not know about names in the std namespace until you add **using** namespace std;

(if you do not use the std namespace, you can define cin and cout to behave differently)

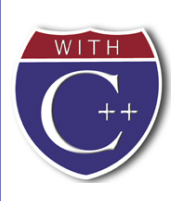

## The Global Namespace

- Code you write is in a namespace
	- $\blacksquare$  it is in the **global namespace** unless you specify a namespace
	- The global namespace does not require the using directive

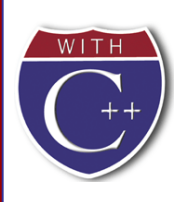

{

}

### Name Conflicts

- If the same name is used in two namespaces
	- The namespaces cannot be used at the same time
	- Example: If my\_function is defined in namespaces ns1 and ns2, the two versions of my\_function could be used in one program by using local using directives this way:

{

}

```
using namespace ns1;
my_function( );
```
using namespace ns2; my\_function( );

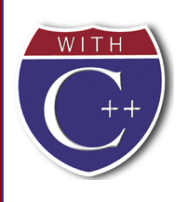

## Scope Rules For using

- A block is a list of statements enclosed in  $\{ \}$ s
- The scope of a **using** directive is the block in which it appears
- A using directive placed at the beginning of a file, outside any block, applies to the entire file

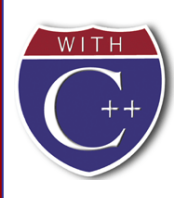

## Creating a Namespace

- To place code in a namespace
	- Use a **namespace grouping**
		- **namespace** *Name\_Space\_Name*

*Some\_Code*

**{**

**}**

- **To use the namespace created** 
	- Use the appropriate using directive
		- **using namespace** *Name\_Space\_Name***;**

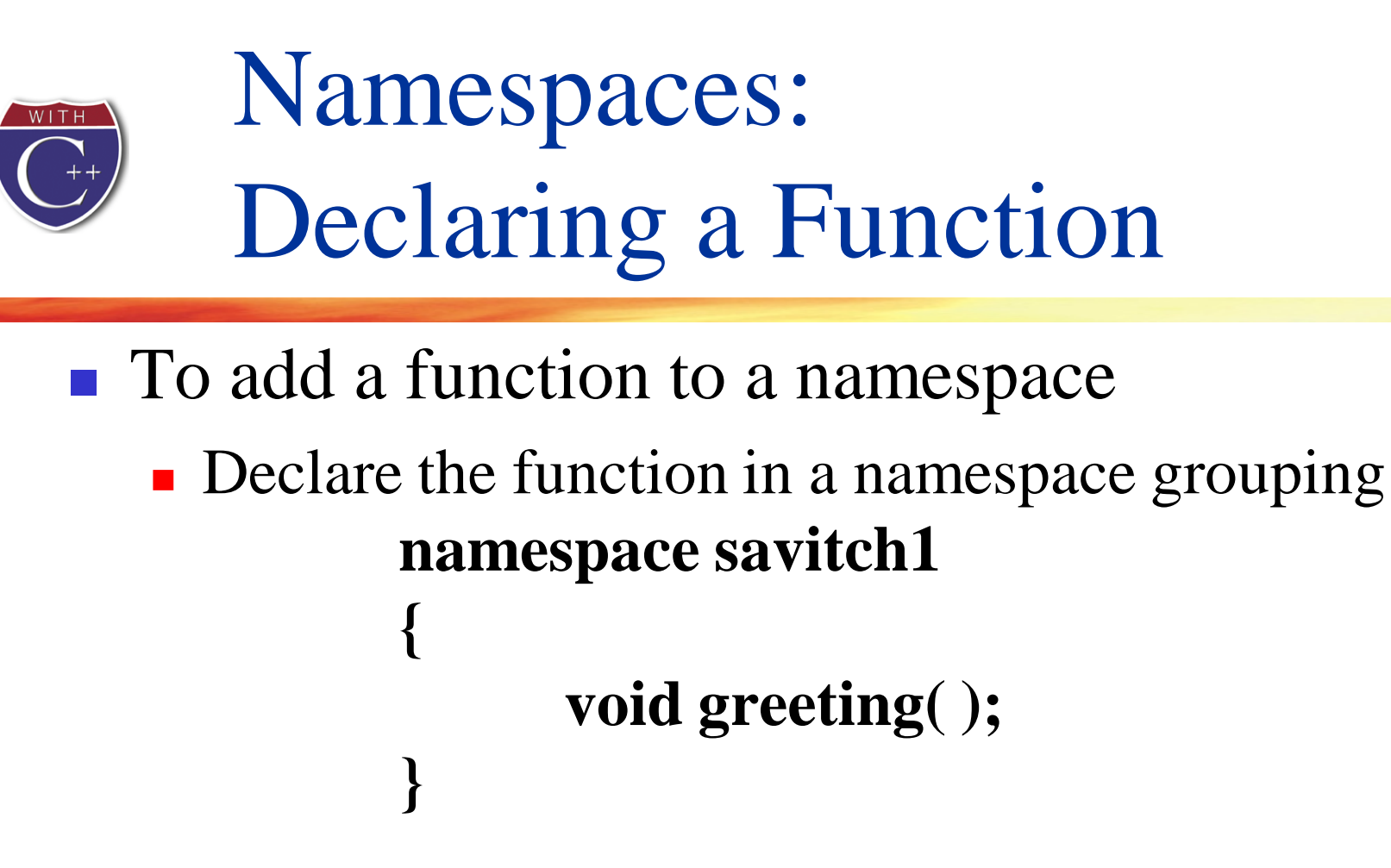

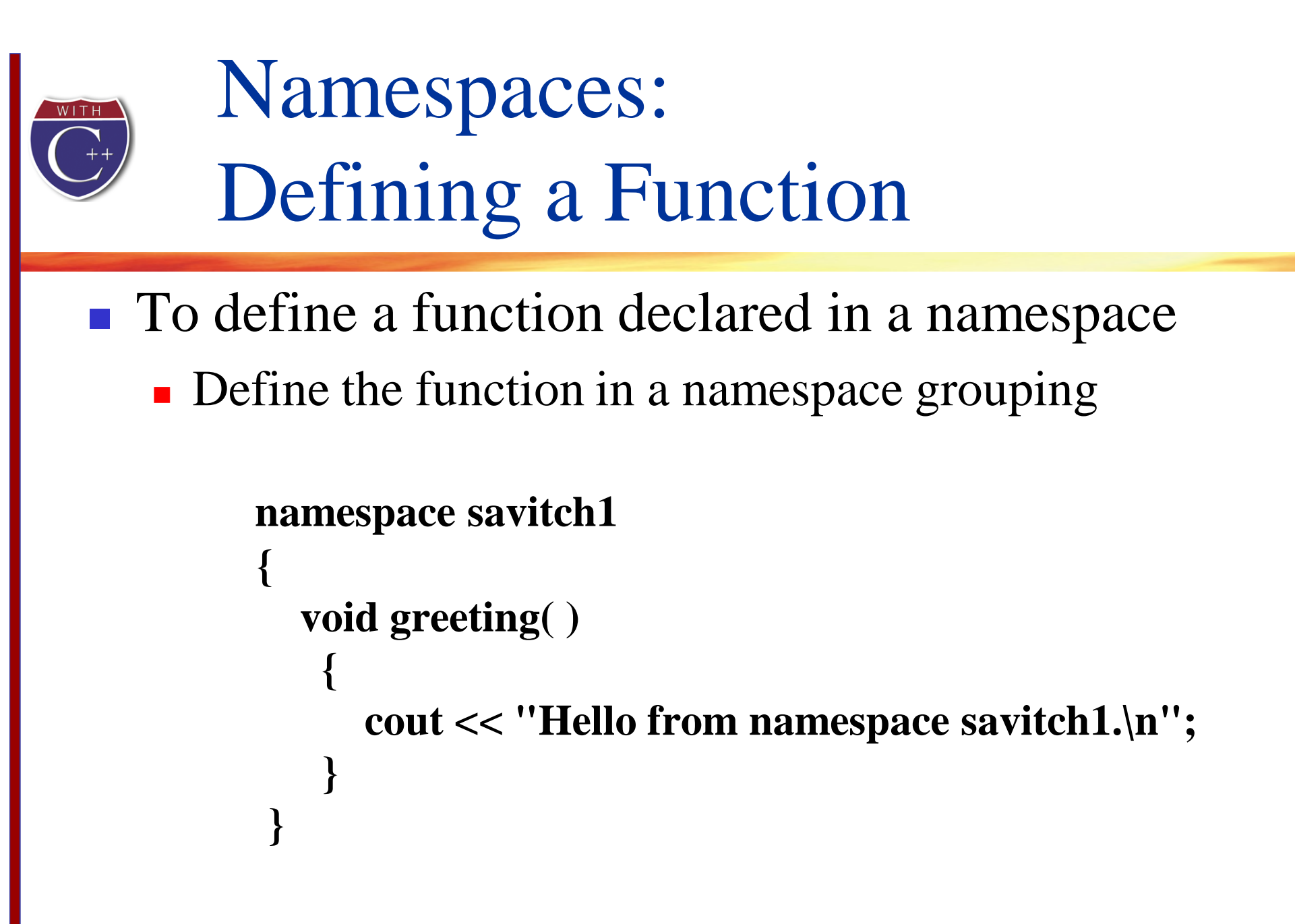

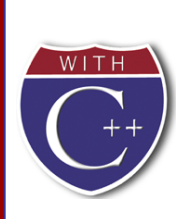

### Namespaces: Using a Function

- To use a function defined in a namespace
	- Include the using directive in the program where the namespace is to be used
	- Call the function as the function would normally be called

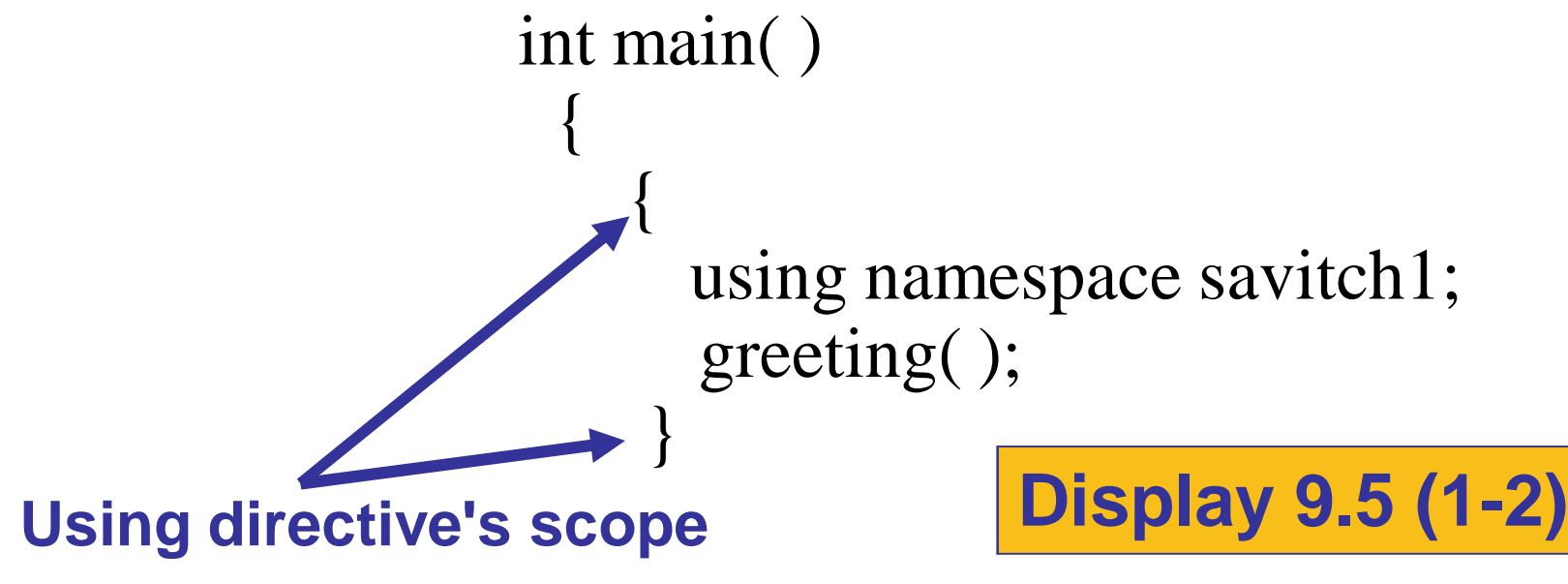

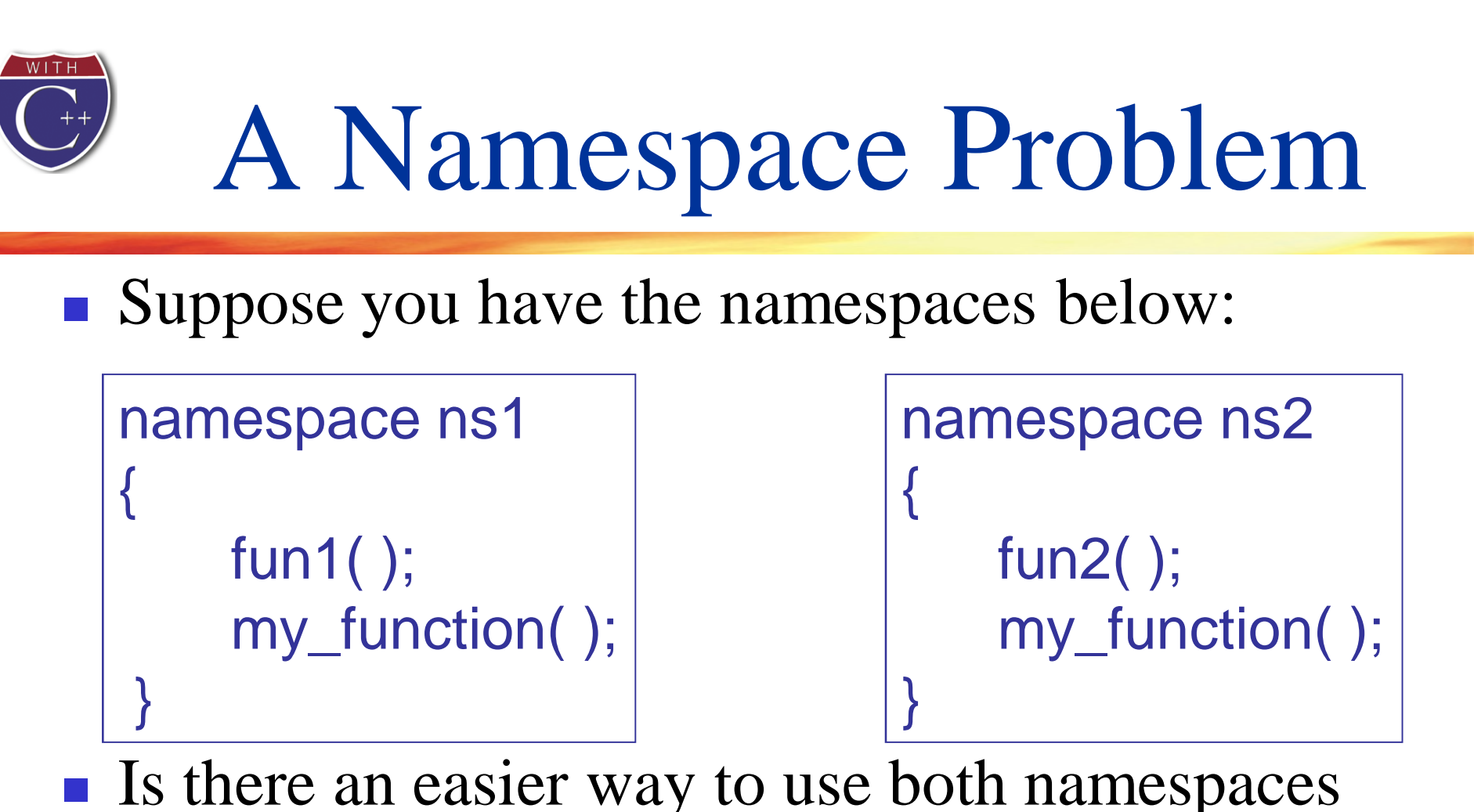

considering that my\_function is in both?

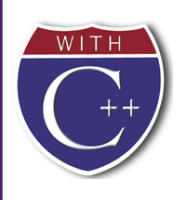

## Qualifying Names

- **Using declarations** (not directives) allow us to select individual functions to use from namespaces
	- **using ns1::fun1;** //makes **only** fun1 in ns1 available
		- The scope resolution operator identifies a namespace here
		- Means we are using only namespace ns1's version of fun1
	- If you only want to use the function once, call it like this

### **ns1::fun1( );**

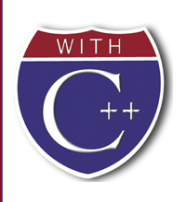

### Qualifiying Parameter Names

- To qualify the type of a parameter with a using declaration
	- Use the namespace and the type name **int get\_number (std::istream input\_stream)**
		- **…**
		- **i** istream is the istream defined in namespace std
		- If istream is the only name needed from namespace std, then you do not need to use

**using namespace std;**

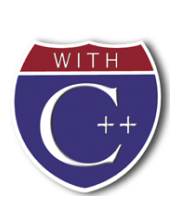

### Directive/Declaration (Optional)

- A using declaration (using std::cout;) makes only one name available from the namespace
- A using <u>directive</u> makes all the names in the namespace available

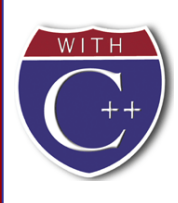

### A Subtle Point (Optional)

- A using directive potentially introduces a name
- If ns1 and ns2 both define my\_function,

**using namespace ns1; using namespace ns2;**

is OK, provided my\_function is never used!

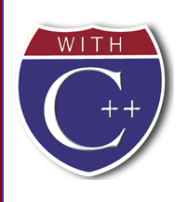

### A Subtle Point Continued

■ A using declaration introduces a name into your code: no other use of the name can be made

### **using ns1::my\_function; using ns2::my\_function;**

is illegal, even if my\_function is never used

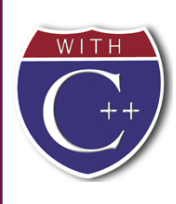

## Unnamed Namespaces

- As we have done helper functions so far, they are not really hidden (Display 9.2)
	- We would like them to be local to the implementation file to implement information hiding
- The **unnamed namespace** can hide helper functions
	- Names defined in the unnamed namespace are local to the **compilation unit**
		- A compilation unit is a file (such as an implementation file) plus any file(s) #included in the file

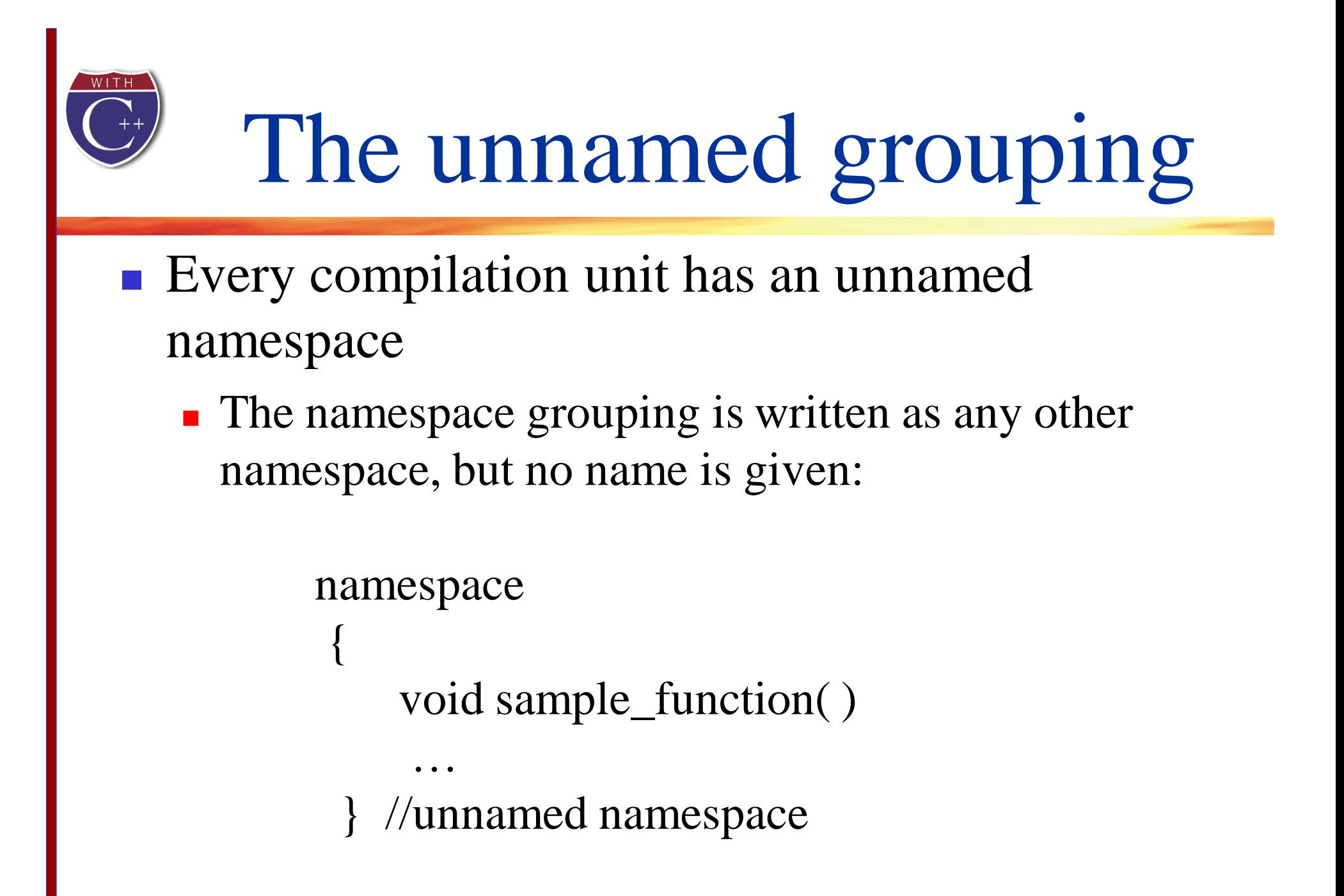

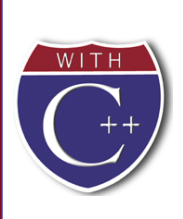

### Names In The unnamed namespace

- Names in the unnamed namespace
	- Can be reused outside the compilation unit
	- Can be used in the compilation unit without a namespace qualifier
- The rewritten version of the DigitalTime interface is found in **Display 9.6** while the

implementation file is shown in

**Display 9.7 (1) Display 9.7 (2)**

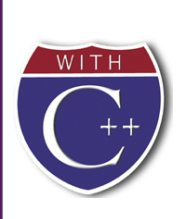

### Namespaces In An Application

### ■ The application file for the DigitalTime ADT is shown in **Display 9.8 (1)**

**Display 9.8 (2)**

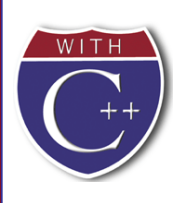

### Compilation Units Overlap

- A header file is #included in two files
	- $\blacksquare$  It is in two compilation units
	- Participates in two unnamed namespaces!
	- This is OK as long as each of the compilation units makes sense independent of the other
		- A name in the header file's unnamed namespace cannot be defined again in the unnamed namespace of the implementation or application file

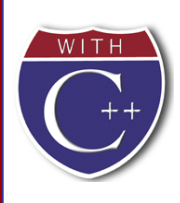

## Naming Namespaces

- To avoid choosing a name for a namespace that has already been used
	- Add your last name to the name of the namespace
	- Or, use some other unique string

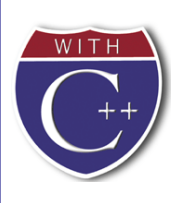

## Global or unnamed?

- Names in the global namespace have global scope (all files)
	- They are available without a qualifier to all the program files
- Names in the unnamed namespace are local to a compilation unit
	- **They are available without a qualifier within the** compilation unit

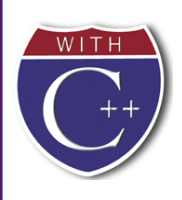

### Section 9.2 Conclusion

- Can you
	- Explain the purpose of using interface and implementation files?
	- Describe a namespace?
	- Demonstrate three ways to use the names in a namespace?

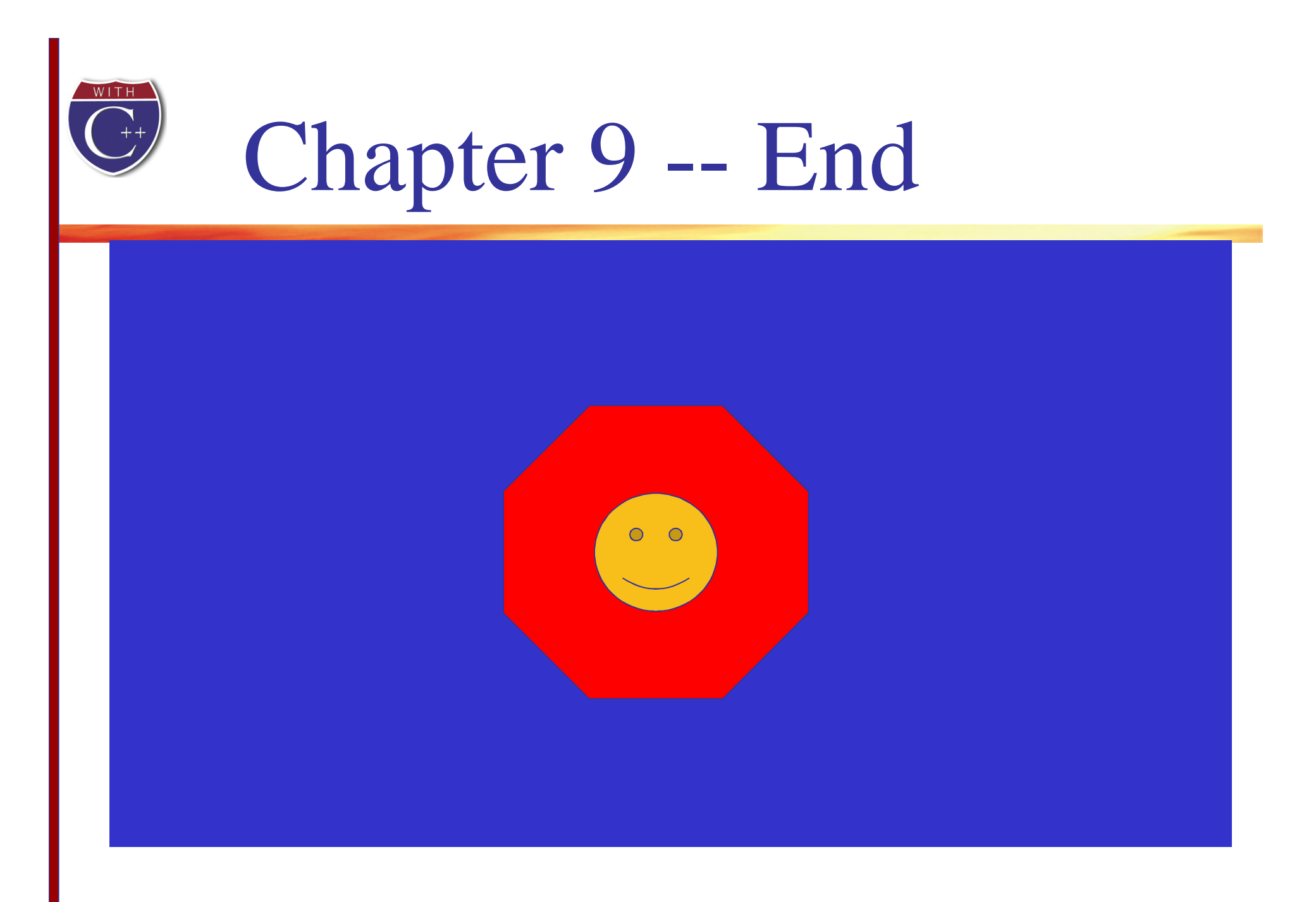

**Slide 50**

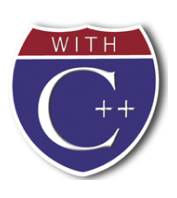

### Display 9.1 Back

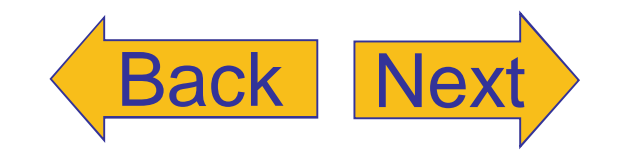

### Interface File for DigitalTime

//Header file dtime.h: This is the INTERFACE for the class DigitalTime. //Values of this type are times of day. The values are input and output in  $1/24$ -hour notation, as in 9:30 for 9:30 AM and 14:45 for 2:45 PM.

#include <iostream> using namespace std;

For the definition of the types istream and ostream, which are used as parameter types

### class DigitalTime

€  $public:$ 

> friend bool operator == (const DigitalTime& time1, const DigitalTime& time2); //Returns true if time1 and time2 represent the same time; //otherwise, returns false.

### DigitalTime(int the\_hour, int the\_minute);

//Precondition:  $0 \leq$  the\_hour  $\leq$  23 and  $0 \leq$  the\_minute  $\leq$  59. //Initializes the time value to the\_hour and the\_minute.

### DigitalTime();

//Initializes the time value to 0:00 (which is midnight).

### void advance(int minutes added);

//Precondition: The object has a time value. //Postcondition: The time has been changed to minutes\_added minutes later.

### void advance(int hours\_added, int minutes\_added);

//Precondition: The object has a time value. //Postcondition: The time value has been advanced //hours\_added hours plus minutes\_added minutes.

### friend istream& operator >>(istream& ins, DigitalTime& the\_object);

//Overloads the >> operator for input values of type DigitalTime. //Precondition: If ins is a file input stream, then ins has already been //connected to a file.

friend ostream& operator << (ostream& outs, const DigitalTime& the object);

//Overloads the << operator for output values of type DigitalTime.

//Precondition: If outs is a file output stream, then outs has already been //connected to a file.

private: int hour;

*int* minute;

 $};$ 

This is part of the implementation. It is not part of the interface. The word private indicates that this is not part of the public interface.

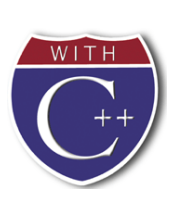

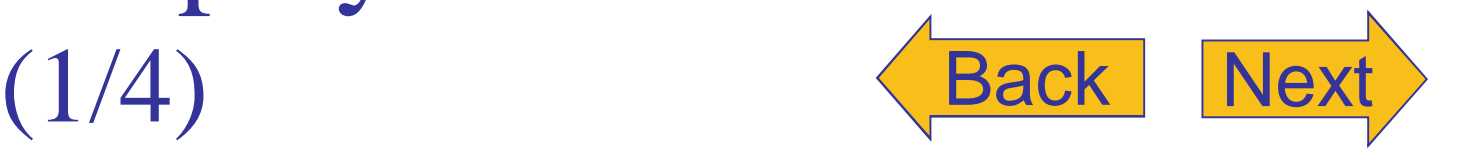

### Implementation File for DigitalTime (part 1 of 4)

//Implementation file dtime.cpp (Your system may require some //suffix other than .cpp): This is the IMPLEMENTATION of the ADT DigitalTime. //The interface for the class DigitalTime is in the header file dtime.h. #include <iostream> #include <cctype> #include <cstdlib> #include "dtime.h" using namespace std:

//These FUNCTION DECLARATIONS are for use in the definition of //the overloaded input operator  $\gg$ :

void read hour(istream& ins, int& the hour); //Precondition: Next input in the stream ins is a time in 24-hour notation, //like 9:45 or 14:45. //Postcondition: the hour has been set to the hour part of the time. //The colon has been discarded and the next input to be read is the minute.

void read minute(istream& ins, int& the minute); //Reads the minute from the stream ins after read\_hour has read the hour.

 $int$  digit\_to\_int(char c); //Precondition: c is one of the digits '0' through '9'. //Returns the integer for the digit; for example, digit\_to\_int('3') returns 3.

```
bool operator == (const DigitalTime& time1, const DigitalTime& time2)
₹
    return (time1.hour == time2.hour & time1.minute == time2.minute);
ι,
//Uses iostream and cstdlib:
DigitalTime::DigitalTime(int the_hour, int the_minute)
€
    if (the_hour < 0 || the_hour > 23 || the_minute < 0 || the_minute > 59)
    €
        cout << "Illegal argument to DigitalTime constructor.";
        exit(1);}
```
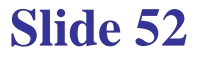

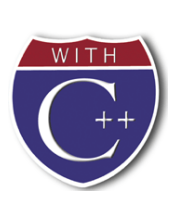

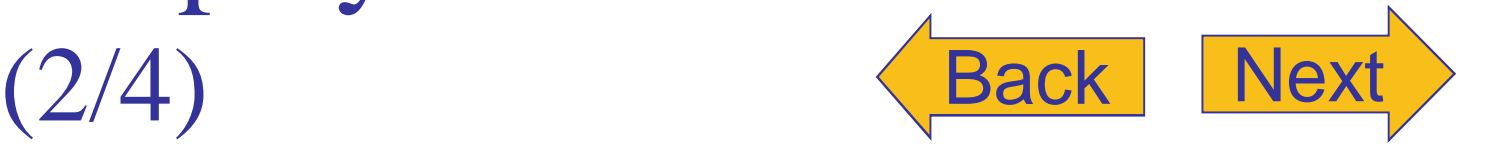

### Implementation File for DigitalTime (part 2 of 4)

```
else
    \{hour = the_hour;
        minute = the_matrix}
}
DigitalTime::DigitalTime(): hour(0), minute(0)
\{//Body intentionally empty.
\mathcal{F}void DigitalTime::advance(int minutes_added)
\mathfrak{t}int gross_minutes = minute + minutes_added;
    minute = gross_matrixint hour_adjustment = gross_minutes/60;
    hour = (hour + hour\_adjustment)%24;
\mathbf{B}void DigitalTime:: advance(int hours_added, int minutes_added)
\{hour = (hour + hours\_added)%24;
    advance(minutes_added);
\mathcal{F}//Uses iostream:
ostream& operator << (ostream& outs, const DigitalTime& the_object)
{
    outs \lt the_object hour \lt ':';
    if (the_object.minute < 10)
        outs \lt\lt '0';
    outs << the_object.minute;
    return outs;
}
```
### **Slide 53**

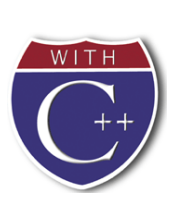

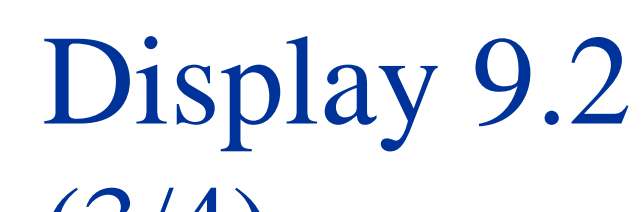

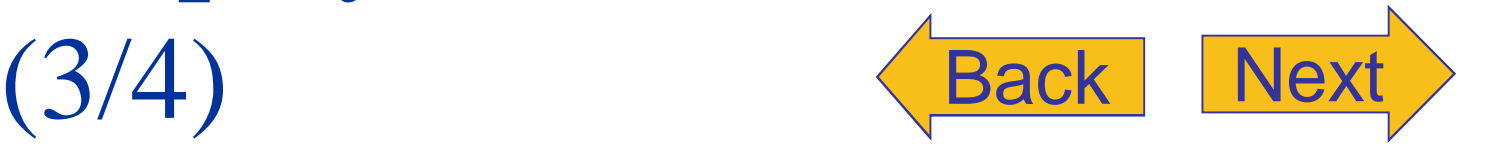

### Implementation File for DigitalTime (part 3 of 4)

```
//Uses iostream:
istream& operator >>(istream& ins, DigitalTime& the_object)
€
    read_hour(ins, the_object.hour);
    read_minute(ins, the_object.minute);
    return ins:
\mathbf{L}int digit_to_int(char c)
€
    return ( int(c) - int('0') );
}
//Uses iostream, cctype, and cstdlib:
void read_minute(istream& ins, int& the_minute)
\{char c1, c2;ins >> c1 >> c2;
    if (!(isdigit(c1) && isdigit(c2)))
    \{cout << "Error illegal input to read_minute\n";
        exit(1);ł
    the_minute = digit_to_int(c1)*10 + digit_to_int(c2);if (the_minute < 0 || the_minute > 59)
    \{cout << "Error illegal input to read_minute\n";
        exit(1);}
}
```
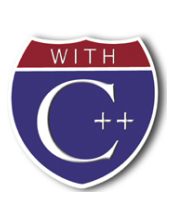

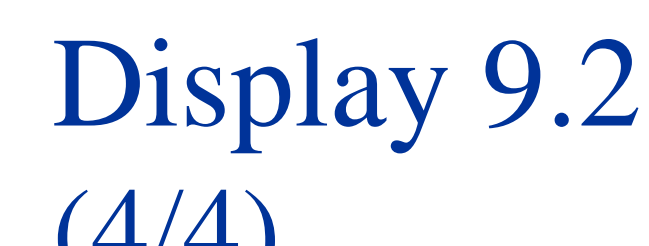

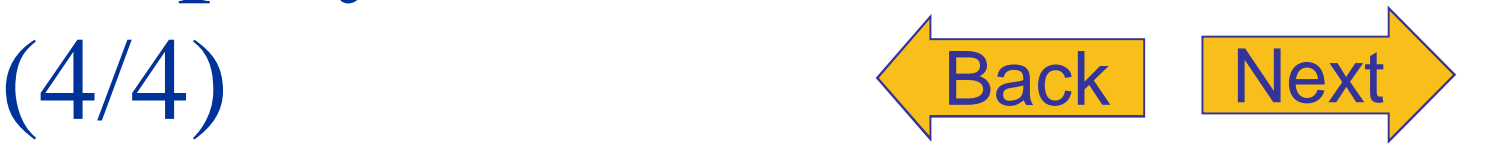

**Slide 55**

### Implementation File for DigitalTime (part 4 of 4)

```
//Uses iostream, cctype, and cstdlib:
void read_hour(istream& ins, int& the_hour)
\{char c1, c2;ins >> c1 >> c2;
    if (!(i) 1) 88 (isdigit(c2) || c2 == ':) ) )€
        cout << "Error illegal input to read hour\n";
        exit(1);\mathbf{L}if (isdigit(c1) && c2 == ':')€
        the_hour = digit_to(int(c1);\mathcal{F}else //(isdigit(c1) && isdigit(c2))
    \{the_hour = digit_to_int(c1)*10 + digit_to_int(c2);
        ins >> c2;//discard ':'
        if (c2 != ':)\{cout << "Error illegal input to read_hour\n";
            exit(1);
        \mathbf{B}\mathbf{L}if (the_hour < 0 || the_hour > 23 )
    \mathfrak{c}cout << "Error illegal input to read_hour\n";
        exit(1);\mathbf{E}}
```
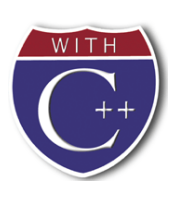

### Display 9.3 Back Next

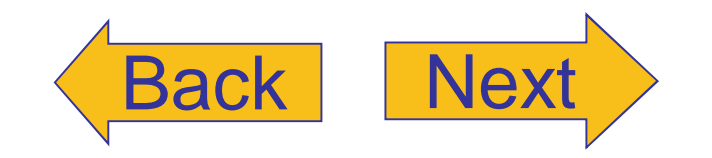

### **Application File Using DigitalTime**

```
//Application file timedemo.cpp (your system may require some suffix
  //other than .cpp): This program demonstrates use of the class DigitalTime.
  #include <iostream>
  #include "dtime.h"
  using namespace std;
  int main()
  \{DigitalTime clock, old_clock;
      cout << "Enter the time in 24-hour notation: ";
      cin >> clock:
      old\_clock = clock;clock.advance(15);
      if (clock == old_clock)
          cout << "Something is wrong.";
      cout << "You entered " << old_clock << endl;
      \text{cut} \ll "15 minutes later the time will be "
           << clock << endl;
      clock.advance(2, 15);
      cout \lt\lt "2 hours and 15 minutes after that\n"
           << "the time will be "
           << clock << endl;
      return 0;
  \mathcal{F}Sample Dialogue
```
Enter the time in 24-hour notation: 11:15 You entered 11:15 15 minutes later the time will be 11:30 2 hours and 15 minutes after that the time will be 13:45

**Slide 56**

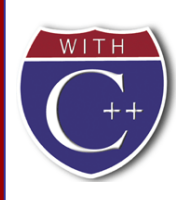

### Display 9.4 Back Next

### **Avoiding Multiple Definitions of a Class**

//Header file dtime.h: This is the INTERFACE for the class DigitalTime. //Values of this type are times of day. The values are input and output in  $1/24$ -hour notation, as in 9:30 for 9:30 AM and 14:45 for 2:45 PM.

#ifndef DTIME H #define DTIME H

```
#include <iostream>
using namespace std;
```

```
class DigitalTime
₹
```
 $\le$ The definition of the class Digital Time is the same as in Display 9.1.>

};

#endif //DTIME\_H

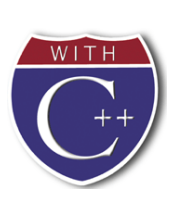

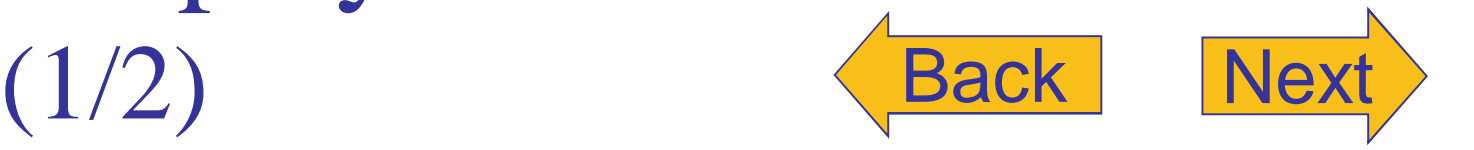

**Slide 58**

### Namespace Demonstration (part 1 of 2)

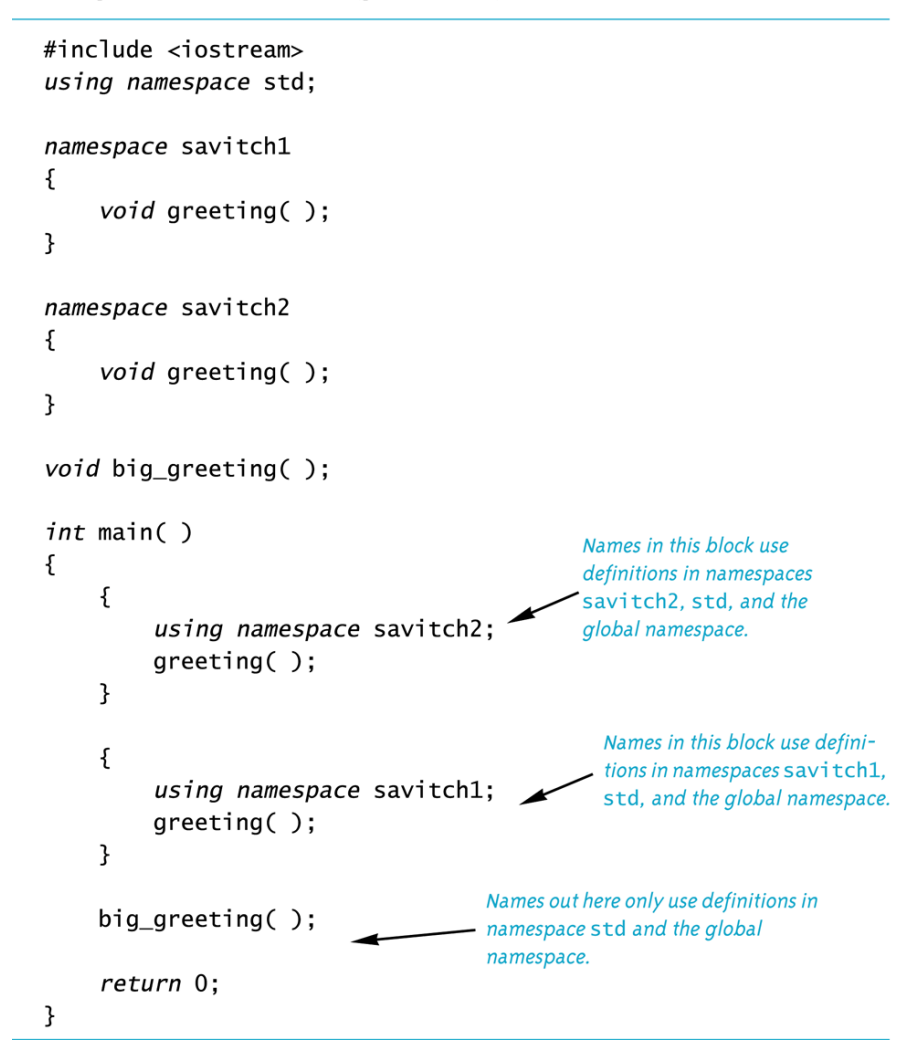

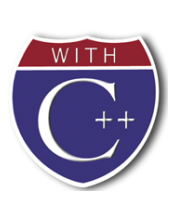

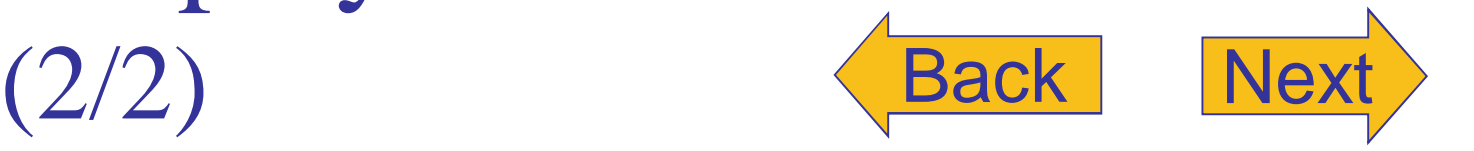

### Namespace Demonstration (part 2 of 2)

```
namespace savitch1
\{void greeting()
    €
        cout << "Hello from namespace savitch1.\n";
    }
ł
namespace savitch2
\{void greeting()
    \{cout << "Greetings from namespace savitch2.\n";
    }
}
void big_greeting()
\{cout << "A Big Global Hello!\n";
}
```
### **Sample Dialogue**

```
Greetings from namespace savitch2.
Hello from namespace savitch1.
A Big Global Hello!
```
**Slide 59**

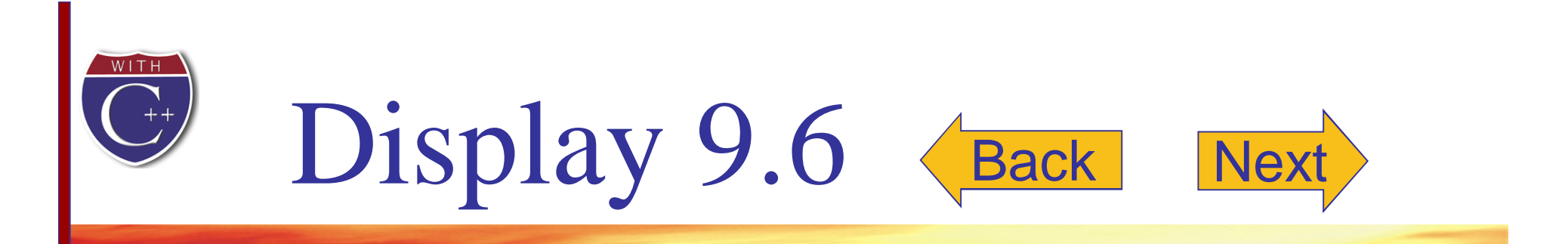

### Placing a Class in a Namespace-Header File

//Header file dtime.h: This is the interface for the class DigitalTime. //Values of this type are times of day. The values are input and output in  $1/24$ -hour notation, as in 9:30 for 9:30 AM and 14:45 for 2:45 PM.

#ifndef DTIME\_H #define DTIME H

€

#include <iostream> using namespace std; One grouping for the namespace dtimesavitch. Another grouping for the namespace dtimesavitch namespace dtimesavitch is in the implementation file dtime.cpp.

class DigitalTime €

 $\le$ The definition of the class Digital Time is the same as in Display 9.1.> }; }//end dtimesavitch

#endif //DTIME\_H

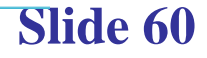

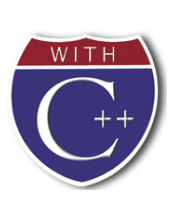

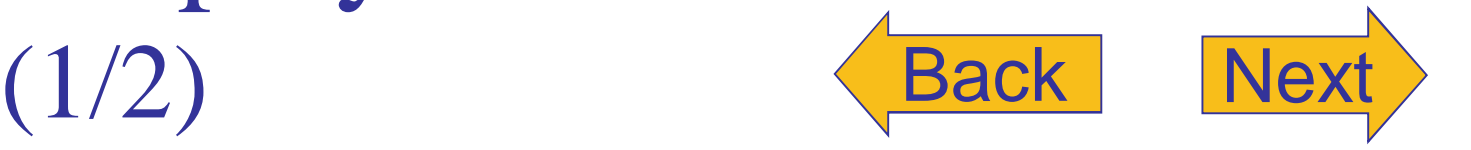

### Placing a Class in a Namespace-Implementation File (part 1 of 2)

//Implementation file dtime.cpp (your system may require some //suffix other than .cpp): This is the IMPLEMENTATION of the ADT DigitalTime. //The interface for the class DigitalTime is in the header file dtime.h. #include <iostream> #include <cctype> #include <cstdlib> #include "dtime.h" using namespace std; One grouping for the unnamed namespace

```
namespace
```
 $\mathcal{L}$ 

//These function declarations are for use in the definition of //the overloaded input operator  $\gg$ :

void read\_hour(istream& ins, int& the\_hour);

//Precondition: Next input in the stream ins is a time in 24-hour notation, //like 9:45 or 14:45.

//Postcondition: the\_hour has been set to the hour part of the time. //The colon has been discarded and the next input to be read is the minute.

void read\_minute(istream& ins, int& the\_minute); //Reads the minute from the stream ins after read\_hour has read the hour.

int digit\_to\_int(char c); //Precondition: c is one of the digits '0' through '9'. //Returns the integer for the digit; for example, digit\_to\_int('3') returns 3. }//unnamed namespace

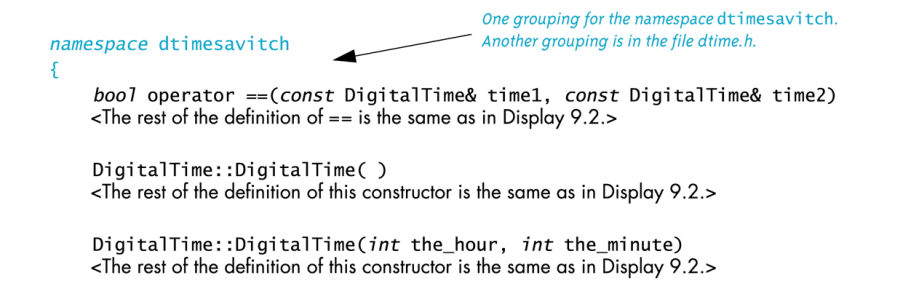

**Slide 61**

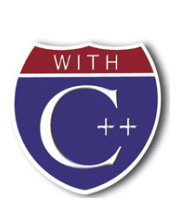

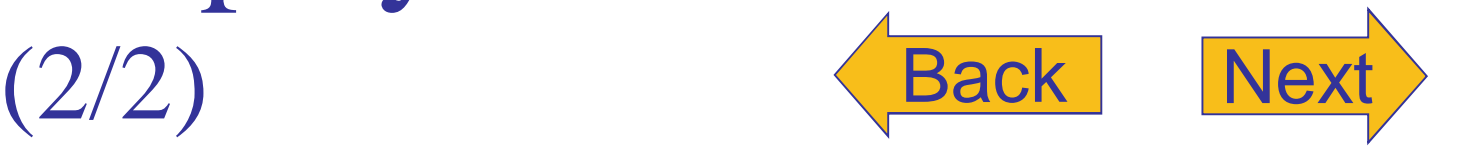

### Placing a Class in a Namespace-Implementation File (part 2 of 2)

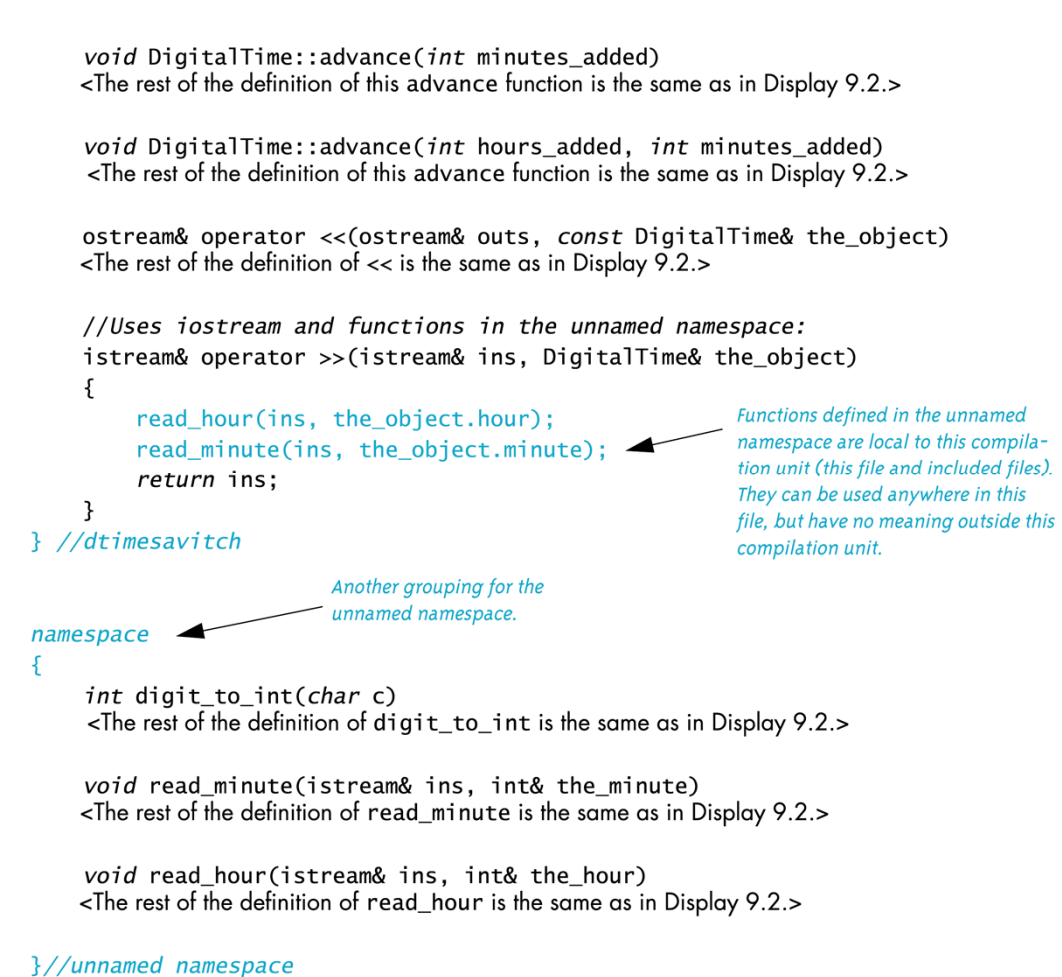

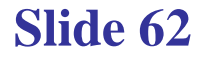

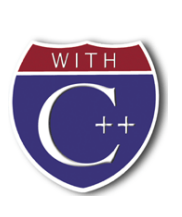

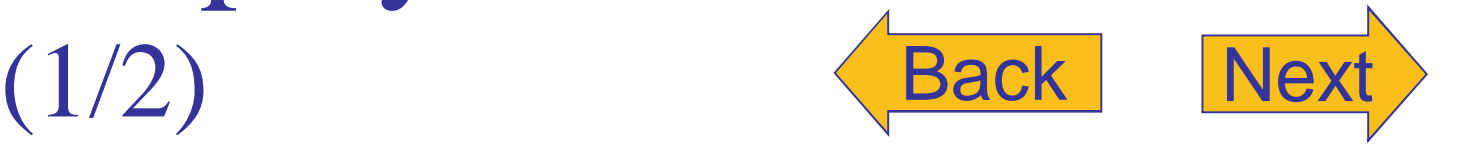

**Slide 63**

### Placing a Class in a Namespace-Application Program (part 1 of 2)

//This is the application file: timedemo.cpp. This program //demonstrates hiding the helping functions in an unnamed namespace.

#include <iostream> If you place the using directives here, then #include "dtime.h"  $-$  the program behavior will be the same. void read\_hour(int& the\_hour);

*int* main() €

using namespace std;

using namespace dtimesavitch;

*int* the\_hour; This is a different function read\_hour than the one in the implementation file dtime.cpp read\_hour(the\_hour); (shown in Display 9.7).

DigitalTime clock(the\_hour, 0), old\_clock;

```
old clock = clock;clock.advance(15);
if (clock == old_clock)
    cout << "Something is wrong.";
cout << "You entered " << old_clock << endl;
cout << "15 minutes later the time will be "
     << clock << endl;
clock.advance(2, 15);
cout << "2 hours and 15 minutes after that\n"
     << "the time will be "
     << clock << endl;
```
return 0;

}

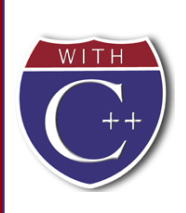

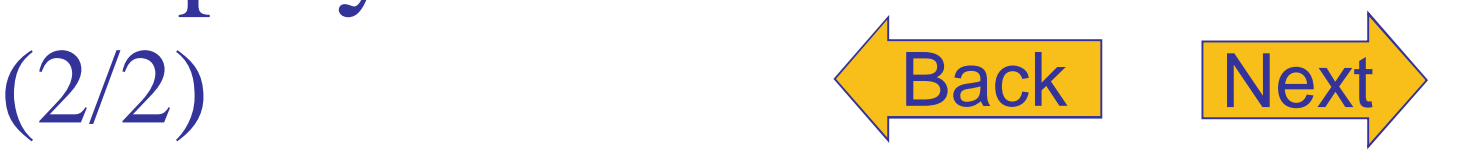

Placing a Class in a Namespace—Application Program (part 2 of 2)

```
void read hour(int& the hour)
ſ
    using namespace std;
    cout \lt\lt "Let's play a time game. \n"
         << "Let's pretend the hour has just changed.\n"
         << "You may write midnight as either 0 or 24,\n"
         << "but I will always write it as 0.\n"
         \ll "Enter the hour as a number (0 to 24): ";
    \sin \gg the hour;
    if (the hour == 24)
        the hour = 0:
ł
```
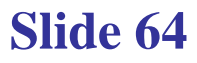